#### **Join-fu: The Art of SQL** *Part II – Intermediate Join-Fu*

Jay Pipes Community Relations Manager MySQL [jay@mysql.com](mailto:jay@mysql.com) [http://jpipes.com](http://jpipes.com/)

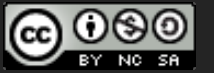

These slides released under the Creative Commons Attribution-Noncommercial-Share Alike 3.0 License

# intermediate join-fu

#### Practical examples, but meant to show *techniques of SQL problem solving*

- Handling hierarchical queries
	- Adjacency lists
	- Nested sets
- Exploring GIS calculations in SQL
	- Distance between two points
	- Points within a given radius
- Reporting query techniques
	- Running sums and aggregates
	- Ranking return results

a word about fear...

#### Don't be afraid of SQL.

# Remember... SQL is your friend.

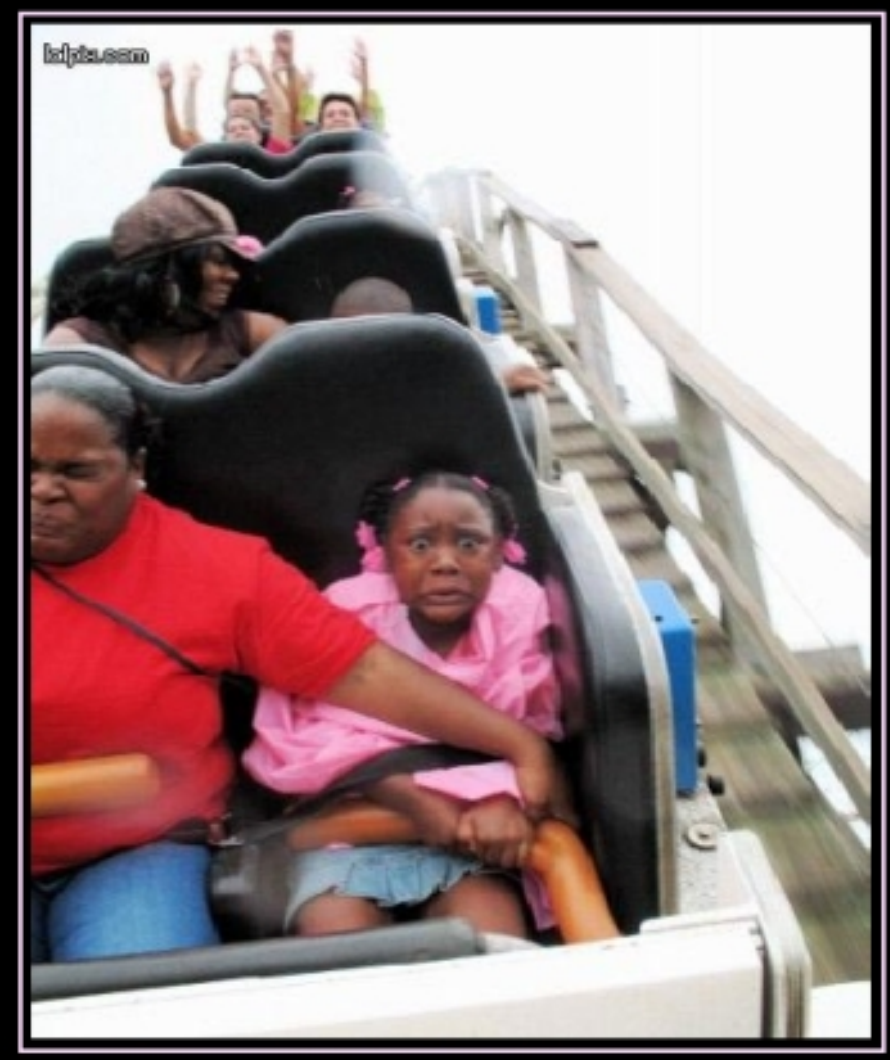

It'll make you shit your pants.

# querying hierarchical structures

- Graphs and trees don't fit the relational model well
- Common solutions tend to use either of two techniques
	- Recursion (yuck.)
	- Application layer coding (ok.)
- A good solution blends two common tree-storage models
	- Adjacency list
	- Nested sets

# adjacency list model

- Very common but doesn't scale
- Easy to query for:
	- Who is my parent?
	- Who are my children?
- Difficult to query for:
	- How many levels are in my tree?
	- Who are ALL the descendants of my grandfather's brother?

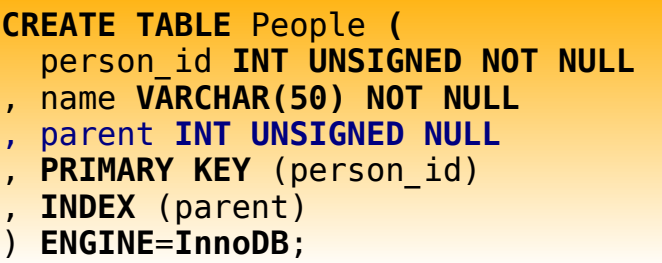

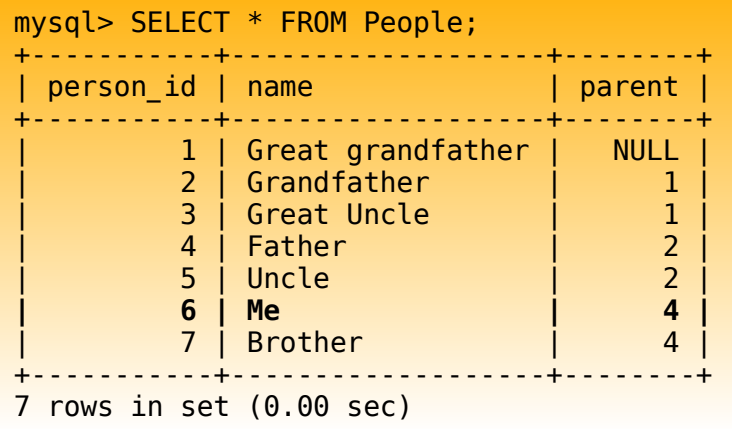

# adjacency list model – easy stuff

• Who is my parent?

• Who are my father's children?

• Who are my father's father's grandchildren?

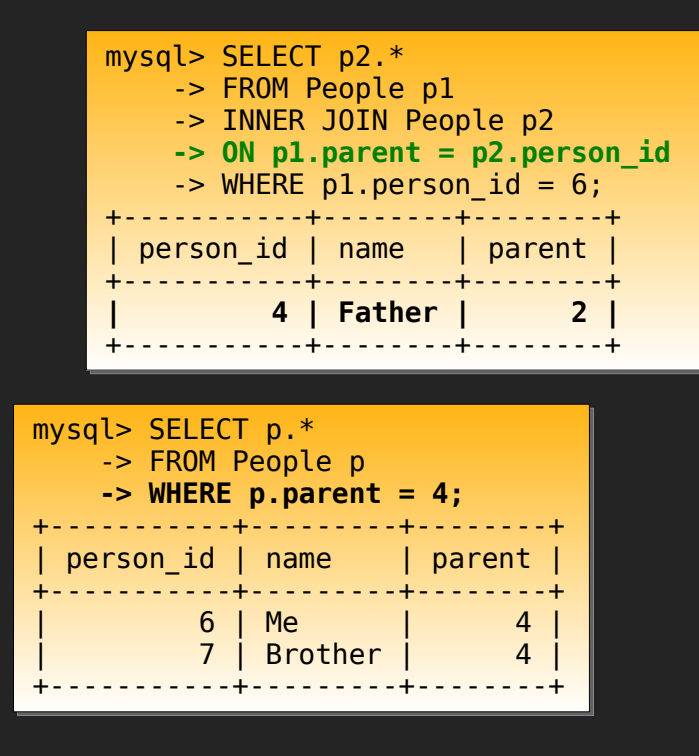

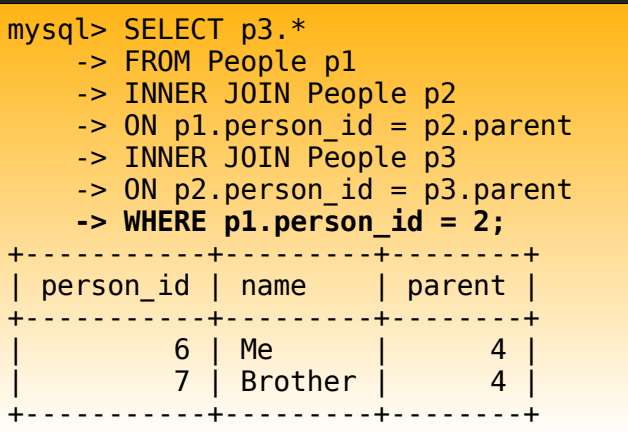

# adjacency list model – hard stuff

- How many levels in my hierarchy?
	- Told you. Yuck.
- Find all descendants of a specific person
	- Double yuck.
- Basic join-fu how **not** to do SQL?
	- Avoid cursors, iterators, etc

```
DELIMITER //
CREATE PROCEDURE get max levels()
BEGIN
SET @lowest parent :=
   (SELECT MAX(parent) FROM People WHERE parent IS NOT NULL);
SET @levels := 1;
```
SET  $\alpha$ current parent =  $\alpha$ lowest parent;

```
WHILE @current_parent IS NOT NULL DO
 SET @current parent :=
     (SELECT parent FROM People WHERE person_id = @current_parent);
 SET @levels := @levels + 1;
FND WHILE:
```

```
SELECT @levels;
END //
```

```
DELIMITER //
CREATE PROCEDURE get node descendants(IN to find INT)
BEGIN
DROP TEMPORARY TABLE IF EXISTS child_ids;
CREATE TEMPORARY TABLE child_ids (child_id INT UNSIGNED NOT NULL);
 ...
WHILE @last count children > @new count children DO
 ...
   INSERT INTO child_ids
  SELECT person id FROM new children WHERE blah blah...;
  SET @new count children := (SELECT COUNT(*) FROM child ids);
END WHILE;
SELECT p.* FROM People
INNER JOIN child_ids
ON person id = c\overline{h}ildid;END //
```
## nested sets model

- Uncommon because it is hard to grasp at first, but it really scales
- Easy to query for:
	- How many levels are in my tree?
	- Who are ALL the descendants of my grandfather's brother?
	- Various complex queries that would be impossible for the adjacency list model

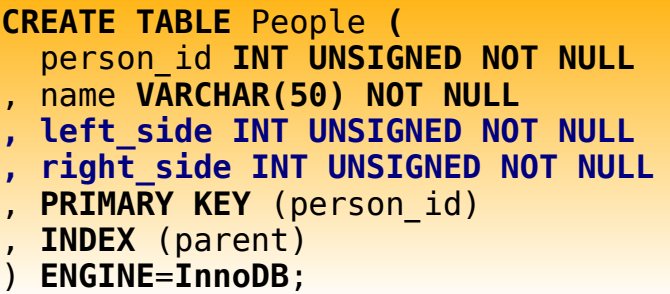

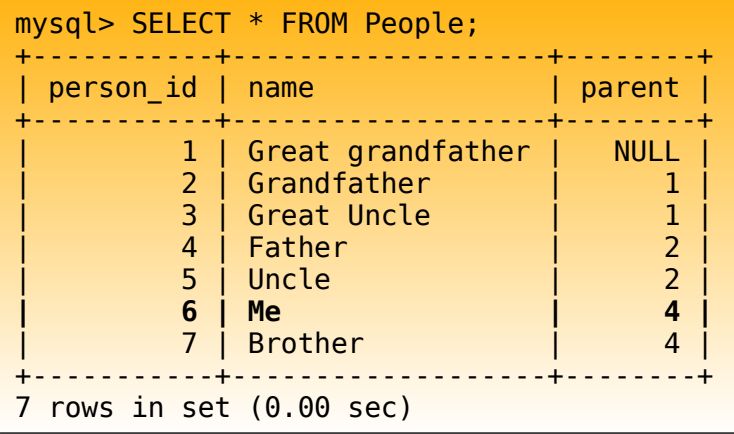

## nested sets model

- Each node in tree stores info about its location
	- Each node stores a "left" and a "right"
		- For the root node, "left" is always 1, "right" is always 2\**n*, where *n* is the number of nodes in the tree
		- For all other nodes, "right" is always equal to the "left" + (2\**n) +* 1, where *n* is the total number of child nodes of this node

 $-$  So...all "leaf" nodes in a tree have a "right" = "left" + 1

- Allows SQL to "walk" the tree's nodes
- OK, got all that?  $:$  )

## nested sets model

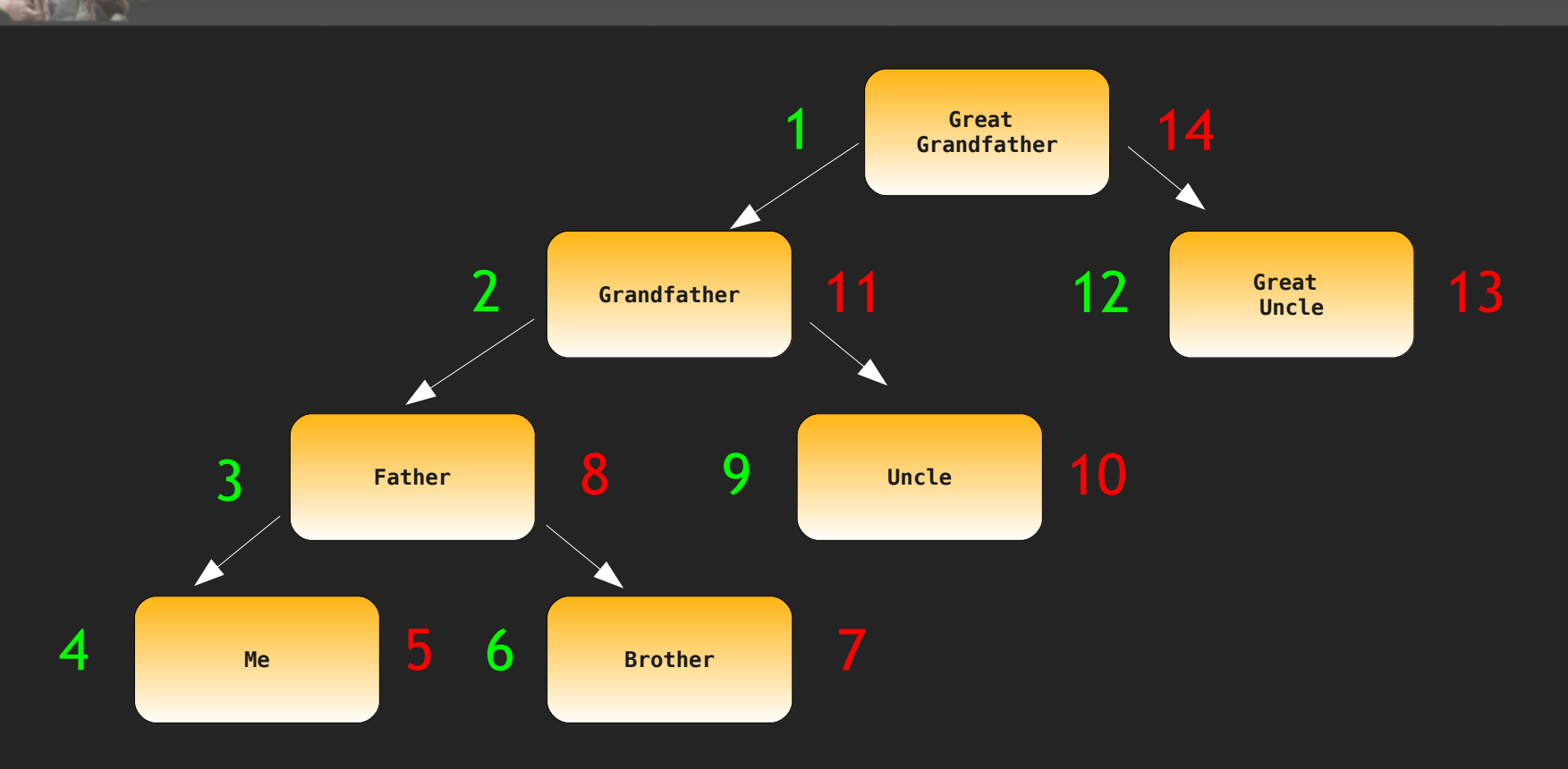

- For the root node, "left" is always 1, "right" is always 2\**n*, where *n* is the number of nodes in the tree
- For all other nodes, "right" is always equal to the "left" + (2\**n) +* 1, where *n* is the total number of child nodes of this node

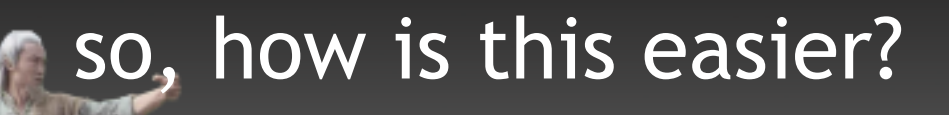

- Easy to query for:
	- How many levels are in my tree?
	- Who are ALL the descendants of my grandfather's brother?
	- Various complex queries that would be impossible for the adjacency list model
- Efficient processing via set-based logic
	- Versus inefficient iterative/recursive model
- Basic operation is a BETWEEN predicate in a self join condition
	- Hey, you said you wanted advanced stuff...

## nested list model – sets, not procedures...

- What is the depth of each node?
	- Notice the BETWEEN predicate in use
- What about the EXPLAIN output?
	- Oops
	- Add an index...

mysql> SELECT p1.person id, p1.name, COUNT(\*) AS level -> FROM People p1  **-> INNER JOIN People p2 -> ON p1.left\_side BETWEEN p2.left\_side AND p2.right\_side**  $\overline{\text{-}}$  GROUP BY pl. person id; +-----------+-------------------+-------+ person id | name | level +-----------+-------------------+-------+ Great grandfather 2 | Grandfather | 2 3 | Great Uncle | 3 4 | Father 1 4  $\overline{5}$  | Uncle  $\overline{4}$ | 6 | Me | 3 | Brother +-----------+-------------------+-------+ \*\*\*\*\*\*\*\*\*\*\*\*\*\*\*\*\*\*\*\*\*\*\*\*\*\*\* 1. row \*\*\*\*\*\*\*\*\*\*\*\*\*\*\*\*\*\*\*\*\*\*\*\*\*\*\* id: 1 select type: SIMPLE table: p1  **type: ALL** rows: 7  **Extra: Using temporary; Using filesort** \*\*\*\*\*\*\*\*\*\*\*\*\*\*\*\*\*\*\*\*\*\*\*\*\*\*\* 2. row \*\*\*\*\*\*\*\*\*\*\*\*\*\*\*\*\*\*\*\*\*\*\*\*\*\*\* id: 1 select\_type: SIMPLE table: p2  **type: ALL** rows: 7 Extra: Using where **ALTER TABLE People ADD UNIQUE INDEX ix\_nsm (left\_side, right\_side);**

## find the max depth of the whole tree

- How do I find the max depth of the tree?
	- If the last query shows the depth of each node...then we build on the last query

```
mysql> SELECT MAX(level) AS max_level FROM (
     -> SELECT p1.person id, COUNT(*) AS level
     -> FROM People p1
      -> INNER JOIN People p2
     -> ON p1.left side BETWEEN p2.left side AND p2.right side
     \overline{\phantom{a}} -> GROUP BY p\overline{1}. person id
      -> ) AS derived;
+-----------+
  max level
+-----------+
            \vert 4 \vert+-----------+
1 row in set (0.00 sec)
```
- Use this technique when solving set-based problems
	- Build on a known correct set and then intersect, union, aggregate, etc against that set

## good, but could be better...

```
mysql> EXPLAIN SELECT MAX(level) AS max_level FROM (
    -> SELECT p1.person id, COUNT(*) AS level
     -> FROM People p1
     -> INNER JOIN People p2
    -> ON p1.left side BETWEEN p2.left side AND p2.right side
    \rightarrow GROUP BY pl. person id
     -> ) AS derived\G
*************************** 1. row ***************************
             id: 1
   select_type: PRIMARY
         table: <derived2>
          type: ALL
           rows: 7
****************************** 2<sub>.</sub> row *****************************
             id: 2
   select_type: DERIVED
         table: p1
          type: index
possible_keys: ix_nsm
            key: ix_nsm
       key_len: 8
           rows: 7
         Extra: Using index; Using temporary; Using filesort
*************************** 3. row ***************************
             id: 2
  select type: DERIVED
         table: p2
          type: index
possible_keys: ix_nsm
            key: ix_nsm
       key_len: 8
          rows: 7
         Extra: Using where; Using index
```
• Using covering indexes for everything

– "Using index"

• Unfortunately, we've got a filesort

– "Using filesort"

## attacking unnecessary filesorts

```
mysql> EXPLAIN SELECT MAX(level) AS max_level FROM (
    -> SELECT p1.person id, COUNT(*) AS level
     -> FROM People p1
     -> INNER JOIN People p2
    -> ON p1.left side BETWEEN p2.left side AND p2.right side
    \rightarrow GROUP BY pl. person id
     -> ORDER BY NULL
     -> ) AS derived\G
*************************** 1. row ***************************
             id: 1
   select_type: PRIMARY
         table: <derived2>
          type: ALL
          rows: 7
************************** 2<sub>.</sub> row *****************************
            id: 2
  select type: DERIVED
         table: p1
          type: index
possible_keys: ix_nsm
           key: ix_nsm
       key_len: 8
          rows: 7
         Extra: Using index; Using temporary;
*************************** 3. row ***************************
            id: 2
  select type: DERIVED
         table: p2
          type: index
possible_keys: ix_nsm
            key: ix_nsm
      key len: 8
          rows: 7
         Extra: Using where; Using index
```
• GROUP BY implicitly orders the results

• If you don't need that sort, remove it it using ORDER BY NULL

## finding a node's descendants

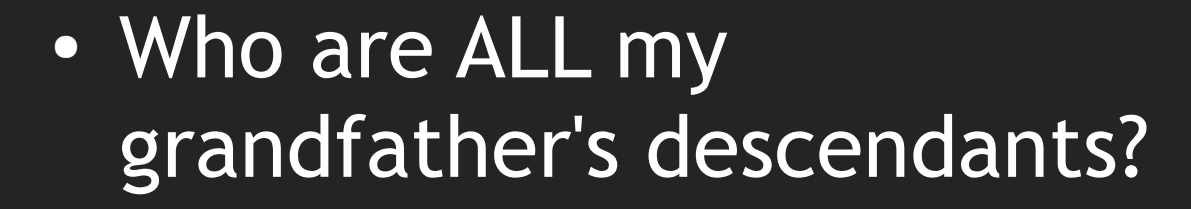

– Remember the nasty recursive solution we had?

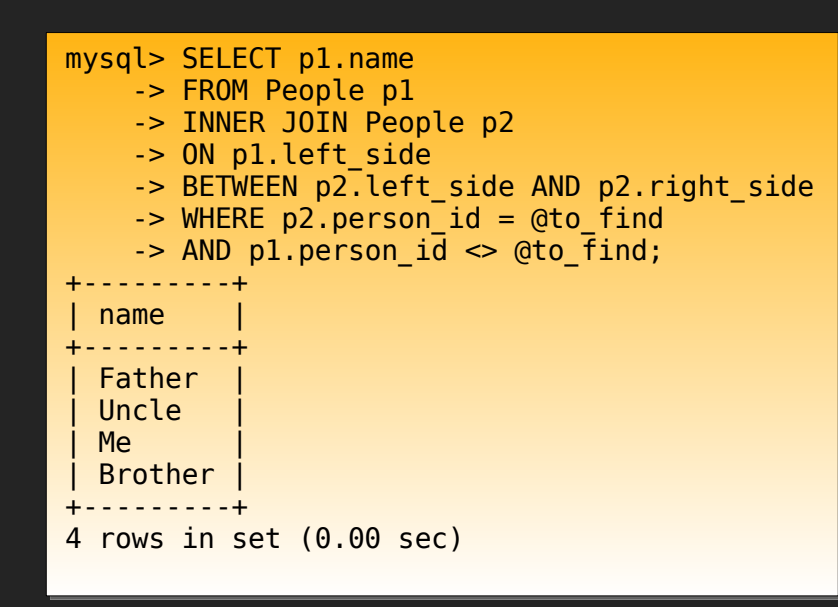

```
mysql> EXPLAIN SELECT p1.name
     -> FROM People p1
     -> INNER JOIN People p2
    -> ON p1.left side BETWEEN p2.left side AND p2.right side
     -> WHERE p2.person_id = @to_find
    \rightarrow AND p1.person i\overline{d} \rightarrow @to find\G
         *************************** 1. row ***************************
             id: 1
   select_type: SIMPLE
         table: p2
           type: const
possible_keys: PRIMARY,ix_nsm
            key: PRIMARY
       key_len: 4
            ref: const
rows: 1*************************** 2. row *****************************
             id: 1
   select_type: SIMPLE
         table: p1
           type: range
possible_keys: PRIMARY,ix_nsm
           key: PRIMARY
       key_len: 4
           rows: 4
          Extra: Using where
```
## finding all nodes *above* a specific node

- Who are ALL my grandfather's *predecessors*?
- Look familiar to the last query?
	- What has changed?

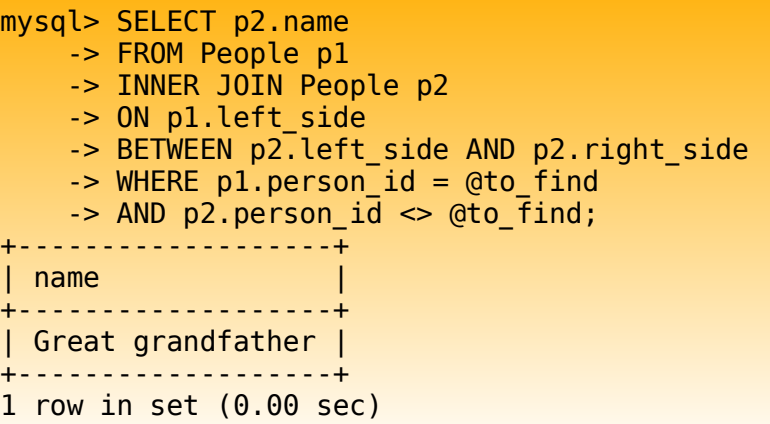

• What about now?

SELECT **p2**.name FROM People p1 INNER JOIN People p2 ON pl.left side BETWEEN p2.left side AND p2.right side WHERE **p1**.person\_id = @to\_find AND  $p2.$  person  $id \leq 0$  @to find;

## summarizing trees and graphs

- Lots more we could do with trees
	- How to insert/delete/move a node in the tree
	- How to connect the tree to aggregate reporting results
	- But not right now...
- Best practice
	- Use *both* adjacency list and nested sets for various query types
		- Little storage overhead
		- Best of both worlds

# reporting techniques

- Running aggregates
	- Without user variables
	- Running sums and averages
- Ranking of results
	- Using user variables
	- Using JOINs!

#### running aggregates

• When we want to have a column which "runs" a sum during the result set

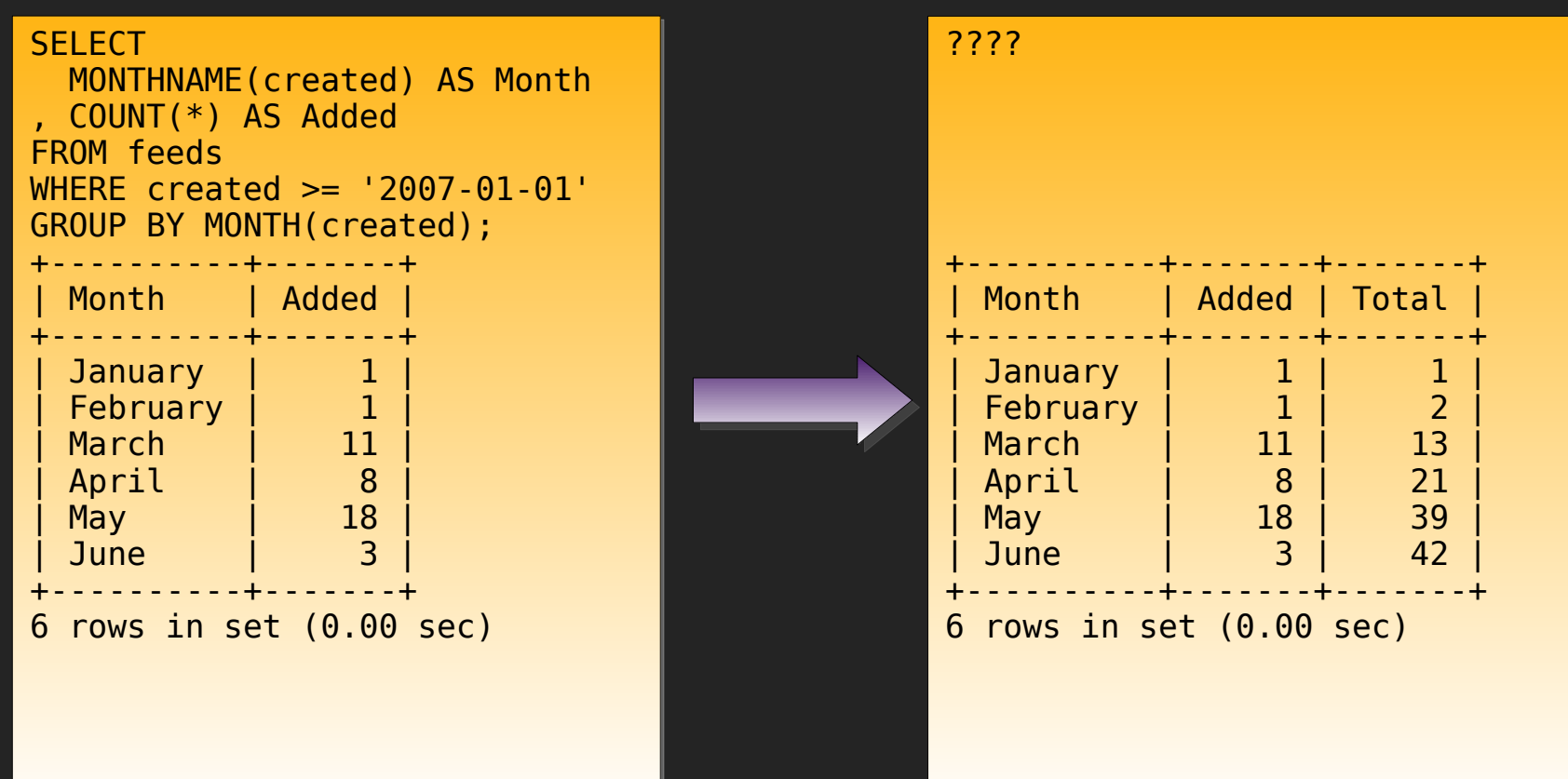

## basic formula for running aggregates

```
SELECT
   x1.key
, x1.some_column
  , AGGREGATE_FN(x2.some_column) AS running_aggregate
FROM x AS x1
INNER JOIN x AS x2
ON x1 \text{.} key \geq x2 \text{.} key
GROUP BY x1.key;
```
- Join a set (table) to itself using a >= predicate
	- $-$  ON  $x1$ .key  $\ge x2$ .key
- Problem, though, when we are working with *pre-aggregated* data
	- Obviously, you can't do two GROUP BYs...

## replacing sets in the running aggregate formula

#### **SELECT**

 x1.key , x1.some\_column , AGGREGATE\_FN(x2.some\_column) FROM x AS **x1** INNER JOIN x AS **x2** ON  $x1 \text{.}$  key  $\geq x2 \text{.}$  key GROUP BY x1.key;

- Stick to the formula, but replace sets x1 and x2 with your preaggregated sets as derived tables
	- The right shows replacing x with derived

```
SELECT
FROM (
SELECT 
   MONTH(created) AS MonthNo
 , MONTHNAME(created) AS MonthName
  , COUNT(*) AS Added
FROM feeds
WHERE created >= '2007-01-01'
GROUP BY MONTH(created)
) AS x1INNER JOIN (
SELECT 
   MONTH(created) AS MonthNo
, MONTHNAME(created) AS MonthName
 , COUNT(*) AS Added
FROM feeds
WHERE created >= '2007-01-01'
GROUP BY MONTH(created)
) AS x2ON x1.key \geq x2.key
GROUP BY x1.key;
```
# finally, replace SELECT, ON and outer GROUP BY

• Replace the greyed-out area with the correct fields

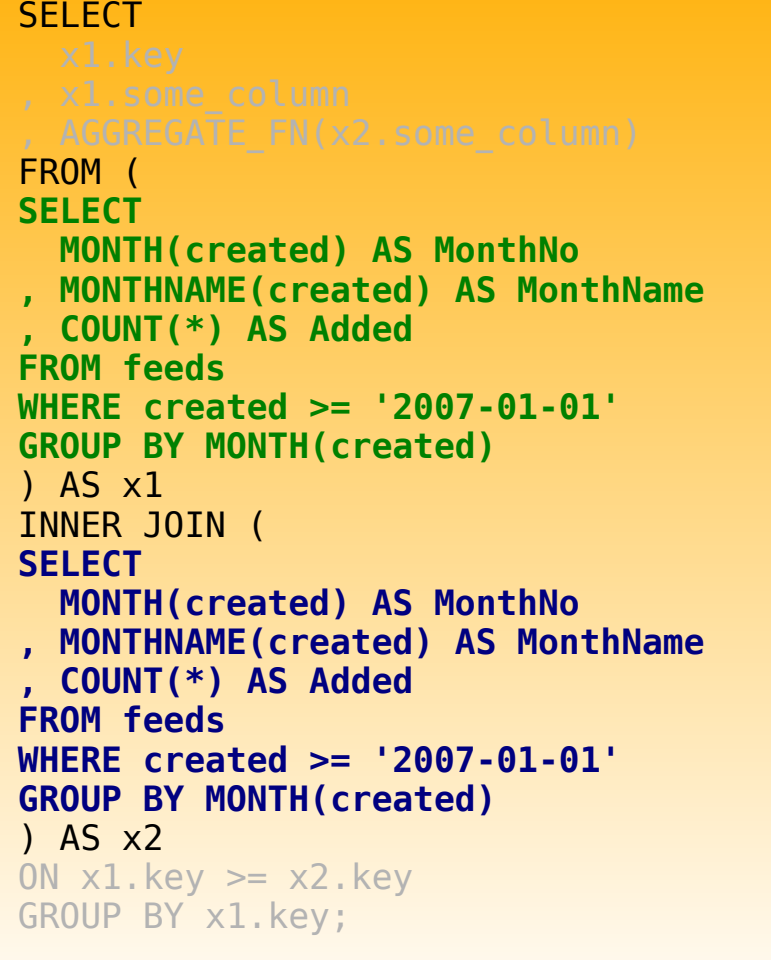

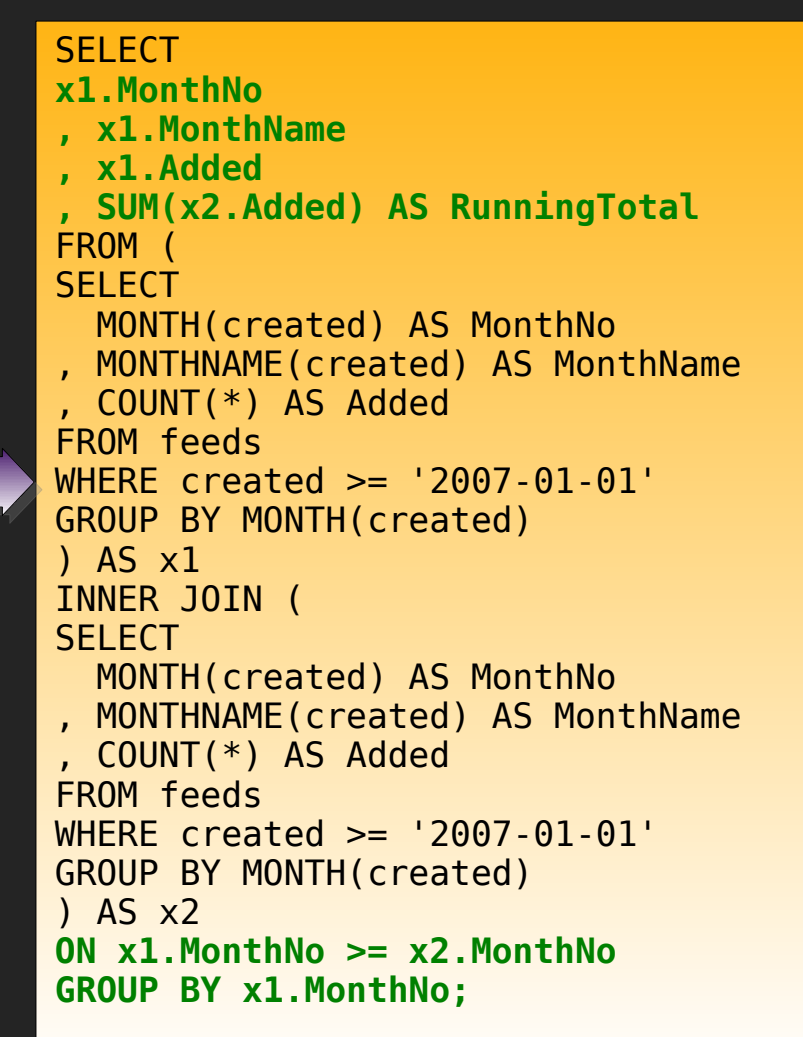

## and the running results...

![](_page_23_Picture_63.jpeg)

- Easy enough to add running averages – Simply add a column for AVG(x2.Added)
- Lesson to learn: stick to a known formula, then replace formula elements with known sets of data (Keep it simple!)

# ranking of results

- Using user variables
	- We set a @rank user variable and increment it for each returned result
- Very easy to do in both SQL and in your programming language code
	- But, in SQL, you can use that produced set to join with other results...

## ranking with user variables

- Easy enough
	- But what about ties in the ranking?
- Notice that some of the films have identical prices, and so should be tied...
	- Go ahead and try to produce a *clean* way of dealing with ties using user variables...

![](_page_25_Picture_137.jpeg)

# ranking with SQL – the formula

- Again, we use a formula to compute ranked results
- Technique: use a known formulaic solution and replace formula values with known result sets
- The formula takes ties into account with the >= predicate in the join condition

```
SELECT
x1.key_field
, x1.other field
  , COUNT(*) AS rank
FROM x AS x1
TNNER JOIN \times AS \times?
  ON x1.rank field \leq x2.rank field
GROUP BY
x1.key_field
ORDER BY 
x1.rank_field DESC;
```
## replace variables in the formula

- **SELECT** x1.key\_field , x1.other field ,  $COUNT(*)$  AS rank FROM x AS x1 INNER JOIN x AS x2 ON  $x1$ .rank field  $\leq x2$ .rank field GROUP BY x1.key\_field ORDER BY x1.rank\_field DESCC LIMIT 10;
- 
- Ties are now accounted for
- Easy to grab a "window" of the rankings
	- Just change LIMIT and OFFSET

**SELECT** x1.film\_id , x1.title , x1.rental\_rate , COUNT(\*) AS rank FROM **film** AS x1 INNER JOIN **film** AS x2 **ON x1.rental\_rate <= x2.rental\_rate** GROUP BY x1.**film\_id** ORDER BY x1.**rental\_rate** DESC LIMIT 10;

![](_page_27_Picture_186.jpeg)

# refining the performance...

• EXPLAIN produces:

![](_page_28_Picture_104.jpeg)

- And the query ran in **1.49s** (that's bad, mkay...)
- No indexes being used
	- We add an index on film (film id, rental rate)

![](_page_28_Picture_105.jpeg)

- Results: slightly better performance of **0.80s**
	- But, different GROUP and ORDER BY makes it slow

# querying GIS data

- Without using the spatial extensions
	- Although you could.
- Without using stored functions
	- Although you could.
- Without using user variables
	- Although you could.
- But, heck, it's more fun this way...
	- And performs faster in a lot of cases!

# GIS data basics

- The world is not *flat* 
	- Duh.
	- But the MySQL spatial extensions until recently thought the world *was* flat
		- Spatial extensions prior to MySQL 5.1.something-recent used **Euclidean** geometry
		- Spherical calculations are different they use **Hadrian** geometry which takes into account the fact that distances between longitudinal lines converge towards the poles
- GIS calculations are done in *radians*, not degrees

*radians* = *degrees* \* (∏ / 180)

# important formulas

- *Great circle distance*
	- Between two points  $(x1,x2)$  and  $(y1,y2)$
	- *d* = acos ( sin(*x1*) \* sin(*x2*) + cos(*x1*) \* cos(*x2*) \* cos(*y2 y1*) ) \* *r*
	- Where *r* is the radius of the Earth (~3956 miles)
- *Haversine formula*
	- Builds on the GCD formula but adds an additional conditioning factor in order to make smaller distance calculations more accurate

*d* = *r* <sup>\*</sup> asin ( √ ( sin ((*x2*- *y2*) / 2) ^2 + cos (*x1*) <sup>\*</sup> sin ((*y2* − *y1*) / 2) ^2) <sup>\*</sup> 2

• Don't need extreme accuracy or don't have highaccuracy coordinate data? GCD is good enough

## common GIS data relationship

CREATE TABLE ZCTA ( zcta CHAR(5) NOT NULL PRIMARY KEY , lat\_degrees DECIMAL(9,6) NOT NULL long degrees DECIMAL(9,6) NOT NULL ) ENGINE=MyISAM;

![](_page_32_Figure_2.jpeg)

- Data from the US in the structure-InnoDB; Census Bureau for zip code tabulation areas (ZCTAs)
	- Roughly equivalent to the zip code
	- GIS coordinates provided in *degrees*
	- So we convert to radians

![](_page_32_Figure_7.jpeg)

![](_page_32_Figure_8.jpeg)

![](_page_32_Picture_103.jpeg)

## finding the distance between two points

- So, how far did I travel today?
	- Downtown Columbus, Ohio: 43206
	- Provo, Utah: 84601

```
mysql> SELECT ROUND(
     -> ACOS(SIN(orig.lat_radians) * SIN(dest.lat_radians)
     -> + COS(orig.lat_radians) * COS(dest.lat_radians)
     -> * COS(dest.long_radians - orig.long_radians)) * 3956
     -> , 2) AS distance
     -> FROM ZCTA orig, ZCTA dest
    -> WHERE orig.zcta = '43206'
    -> AND dest.zcta = '84601';
  +----------+
  distance
+----------+
  | 1509.46 | 
  +----------+
1 row in set (0.00 sec)
+----+-------------+-------+-------+---------------+---------+---------+-------+------+
  id | select_type | table | type | possible_keys | key | | key_len | ref
+----+-------------+-------+-------+---------------+---------+---------+-------+------+
   | 1 | SIMPLE | orig | const | PRIMARY | PRIMARY | 6 | const | 1 |
      | 1 | SIMPLE | dest | const | PRIMARY | PRIMARY | 6 | const | 1 |
+----+-------------+-------+-------+---------------+---------+---------+-------+------+
```
### radius searches

#### • Imagine drawing a circle on a piece of paper using a contractor...

![](_page_34_Picture_77.jpeg)

![](_page_34_Picture_3.jpeg)

• Think of the SQL above as a producing a giant graph that looks like a Koosh® ball

## radius searches

#### • If we remove the WHERE clause from below, what do we get?

mysql> SELECT orig.zcta, dest.zcta, ROUND( -> ACOS(SIN(orig.lat radians) \* SIN(dest.lat radians) -> + COS(orig.lat radians) \* COS(dest.lat radians)  $\rightarrow$  \* COS(dest.long radians - orig.long radians)) \* 3956 -> , 2) AS distance -> FROM ZCTA orig, ZCTA dest  **-> WHERE orig.zcta = '43206';**

- A cartesian product of course...
	- But a *useful* cartesian product of distances between all points in the US
	- Don't try to do this just yet
		- $\cdot$  32,038^2 == 1,026,433,444 records
- Can we make use of this result?

### radius searches – expanding our distance formula

### • Get all zips within 35 miles of "43206" (Downtown, Columbus, Ohio)

#### **mysql> SELECT**

![](_page_36_Picture_97.jpeg)

#### tie in radius with our store locations

#### • Find all HomeDepot stores within 35 miles of me

```
mysql> SELECT
     -> LEFT(street_address, 30) AS address
     -> , zipcode
    ->, ROUND(ACOS(SIN(orig.lat radians) * SIN(dest.lat radians)
    \rightarrow + COS(orig.lat radians) * COS(dest.lat radians)
    \rightarrow * COS(dest.long radians - orig.long radians)) * 3956, 9) AS "Distance"
     -> FROM ZCTA orig, ZCTA dest
     -> INNER JOIN Store s
     -> ON dest.zcta = s.zipcode
    \rightarrow WHERE orig.zcta = '43206'
    -> AND ACOS(SIN(orig.lat radians) * SIN(dest.lat radians)
    \rightarrow + COS(orig.lat radians) * COS(dest.lat radians)
    \rightarrow * COS(dest.long radians - orig.long radians)) * 3956 <= 35
     -> ORDER BY Distance;
+--------------------------------+---------+--------------+
  address | zipcode | Distance | zipcode | Distance
+--------------------------------+---------+--------------+
  | Grove City #6954 - 1680 String | 43123 | 6.611091045 | 
  West Broad #3819 100 South Gr | 43228 | 7.554534005
  East Columbus #3828 5200 Hami | 43230 | 8.524457137
  | Cleveland Ave #3811 6333 Clev | 43229 | 9.726193043 | 
  | Hilliard #3872 4101 Trueman B | 43026 | 10.304498469 | 
  | Canal Winchester #3885 6035 G | 43110 | 11.039675381 | 
  | Sawmill #3831 5858 Sawmill Rd | 43017 | 13.764803511 | 
  | Westerville #3825 6017 Maxtow | 43082 | 14.534428656 | 
  0range Township #3836 8704 Ow | 43065 | 15.554864931
  | Marysville #3889 880 Colemans | 43040 | 29.522885252 | 
  | Newark #3887 1330 N 21st Stre | 43055 | 32.063414509 | 
+--------------------------------+---------+--------------+
```
11 rows in set (0.00 sec)